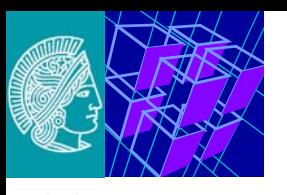

# **Communication Networks II Network Applications - Web**

#### Prof. Dr.-Ing. **Ralf Steinmetz**

*TU Darmstadt - Technische Universität Darmstadt,* 

*Dept. of Electrical Engineering and Information Technology, Dept. of Computer Science KOM - Multimedia Communications LabMerckstr. 25, D-64283 Darmstadt, Germany, Ralf.Steinmetz@KOM.tu-darmstadt.de Tel.+49 6151 166151, Fax. +49 6151 166152*

*httc - Hessian Telemedia Technology Competence-Center e.V Merckstr. 25, D-64283 Darmstadt, Ralf.Steinmetz@httc.de*

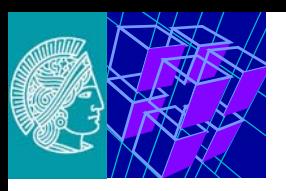

# **Scope**

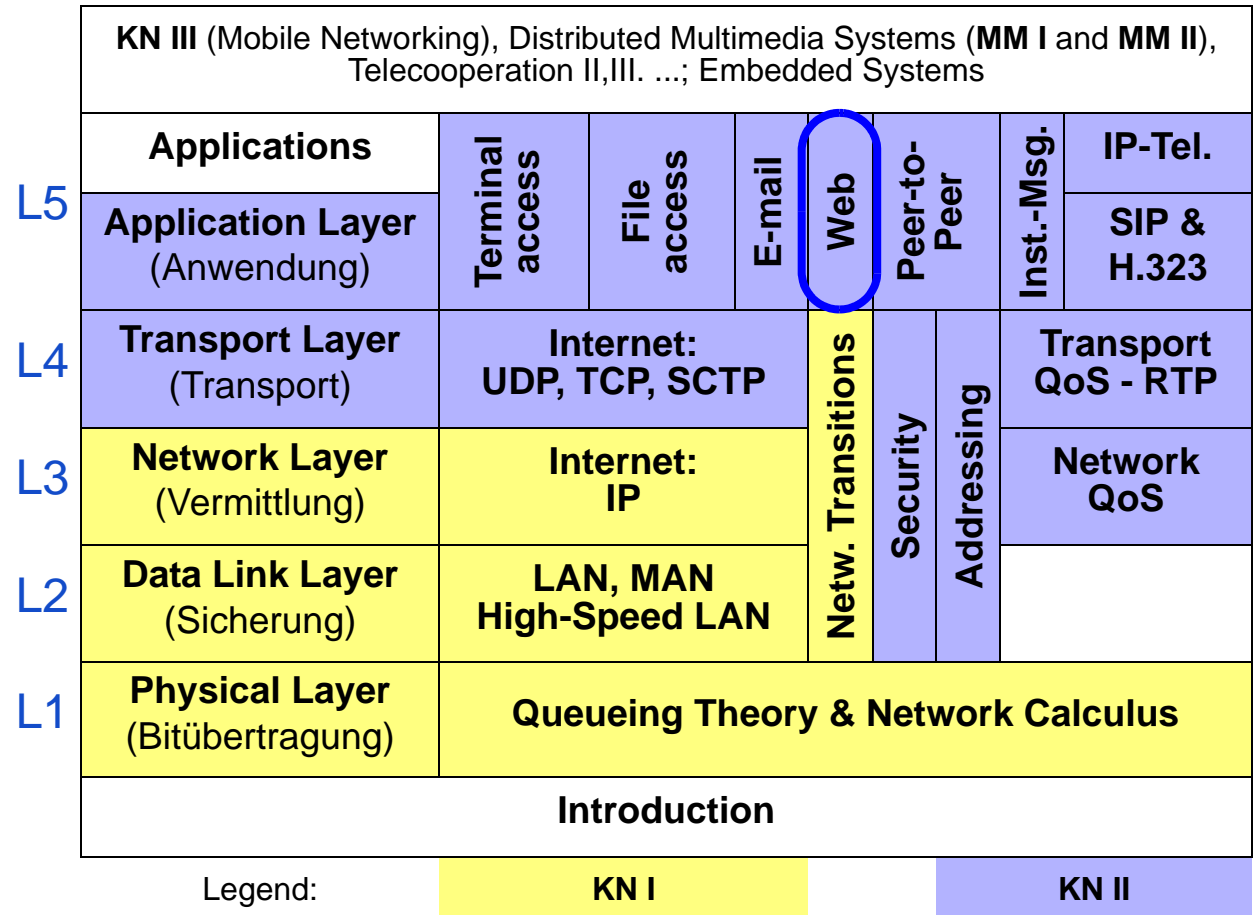

www.kom.tu-darmstadt.de<br>www.httc.de www.kom.tu-darmstadt.de www.httc.de

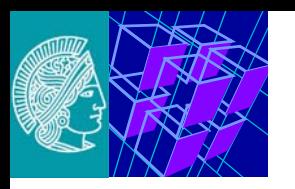

# **Overview**

**[1. The "Web": Introduction](#page-3-0)**

**[1.1 History](#page-4-0) [1.2 WWW Architecture](#page-6-0)**

**[2. Client - Server Communication: HTTP](#page-10-0)**

**[2.1 HTTP Request](#page-12-0) [2.2 HTTP Response](#page-14-0) [2.3 Examples for HTTP Requests](#page-16-0)**

- **[3. HTTP: From initial V. 1.0 to actual Versions](#page-20-0)**
- **[4. Document Structure](#page-28-0)**
- **[5. Future Evolution: Semantic Web](#page-32-0)**

## **Goal**

• **overview with focus on communications**

## **Non goal**

• **in detail e.g. xml, web engineering, etc. (see related lectures)**

<span id="page-3-0"></span>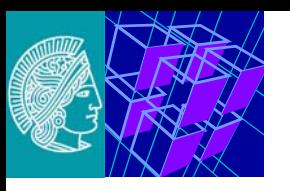

## **Original problem:**

- **to present complicated experiments including diagrams and pictures** 
	- to groups at different locations

Solution: World Wide Web (WWW, W3, "The Web"):

- **framework for hyperlink documents**
- **large collection of documents distributed all over the internet**
	- see also http://www.w3.org

<span id="page-4-0"></span>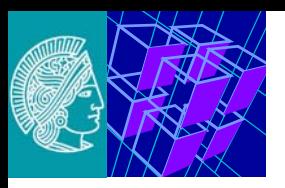

# **1.1 History**

#### **Overall**

- 1989 (March) Tim Berners-Lee (CERN, Geneva) publishes his first ideas
- 1993 (start) approx. 50 web-servers
- 1993 (Feb.) Mosaic distributes first version as shareware
- 1994 CERN and MIT found W3 Organization (W3O) Inria joins the developing W3 Consortium (W3C) objective: to promote the WWW (see also http://www.w3.org)
- $\cdot$  1995 (Nov.) html defined as HTML 2.0. in RFC 1866 (ftp://ds.internic.net/rfc/rfc1866.txt)
- 1996 1996 HTML 3.2 consensus for 1996
- 1998 HTML 4.0 and very few variations
- today XHTML 1.0 (often vendor specific pages)
- semantic web to add knowledge to nodes (as metadata)

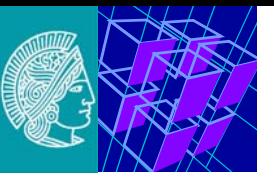

# **Further Background**

# **Netscape (History & Background)**

- $1952$ Silicon Graphics (SGI) founded by Jim Clark
- 1993 Mark Andreesen develops Mosaic as a "front end" at the US National Center for Supercomputer Applications
- 1994 (April) **J.Clark leaves Silicon Graphics** Netscape Communic. founded by J.Clark & M.Andreesen
- 1996 Netscape Browser market share: approx. 70%
- 1998 available free of charge
- $1999$ taken over by AOL
- today mayor player togehter with Mozilla (but, less than in the past)

## **Sun Microsystems**

- approx. 1994 Java as a Plug-in (Applet) defines additional functionality
- today the most important companies have Java under license within this area

# **Microsoft**

- since 1996 Internet Explorer (as part of the operating system)
- today spreading increasingly among endusers

# **Mozilla**

- since 1998
- today
- open source project (originally based on Netscape code) code used by / feed back into Netscape, starting to be one of the leading browsers and email clients (see Thunderbird)

<span id="page-6-0"></span>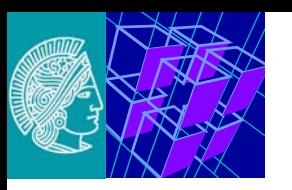

# **1.2 WWW Architecture**

# **Paradigm**

- **client-server architecture**
- **server** 
	- stores documents
	- document written in "Hypertext Markup Language" HTML
- **clients** 
	- access documents
	- display them
	- integrate various media
	- through the browser itself

# **Communication is done via a specific protocol**

- **"Hypertext Transfer Protocol" HTTP**
- **HTTP uses TCP/IP**

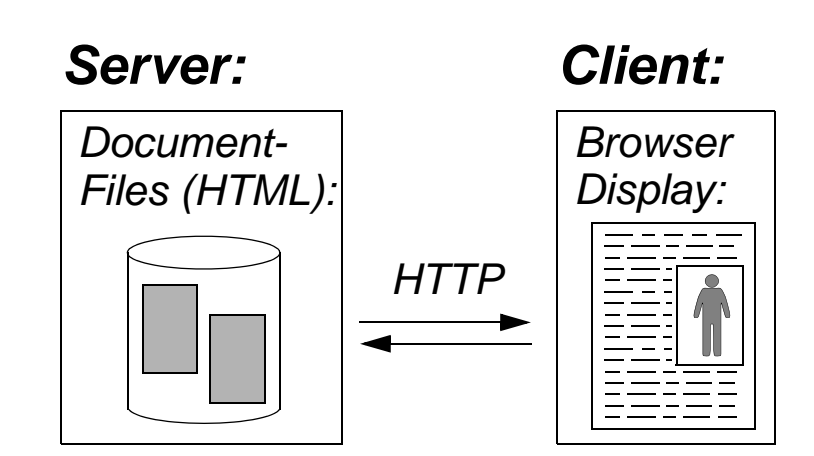

www.kom.tu-darmstadt.de

www.kom.tu-darmstadt.de<br>www.httc.de

www.httc.de

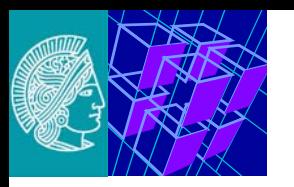

**Client uses browser to:**

- **communicate with the server**
- **display documents**

### **Steps to display a document:**

- **1. retrieve document from the server**
- **2. interpret the contents**
- **3. generate local layout**
- **4. display "layout"**

#### **Most prevalent browsers:**

- Microsoft Internet Explorer
- Netscape Navigator
- Microsoft Internet Explorer
- Opera
- Mozilla
- Mosaic
- Lynx (based on text)
- ...

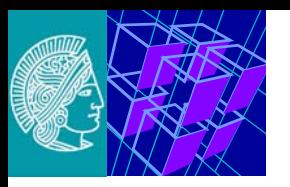

#### **Server**

- **is contacted by client**
- **provides information back to client**

**Basic steps (performed in loop):**

- **accepts TCP connection from client**
- **gets name of file requested**
- **retrieves the file**
- **sends file as reply to the client**
- **releases TCP connection**

**More features in modern web servers, e.g.:**

- **caching**
- **multi-threaded, multi-processor, multi-tier, server-farm, ...**
- **generating data to be returned (from database, ...)**

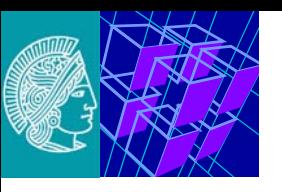

### URL is the "address" of a page

#### **Format: <SCHEME>:<SCHEME-SPECIFIC-PART>**

http://<host>:<port>/<path>?<searchpart> ftp://<user>:<password>@<host>:<cwd1>..<cwdN>/<name>;type=<ty.. ..pecode>

mailto:<rfc822-addr-spec> nntp://<host>:<port>/<newsgroup-name>/<article-number> telnet://<user>:<password>@<host>:<port> file://<host>/path

### **Typical URL consists of three parts:**

- **protocol for accessing the page (http, ftp, mailto, ...)**
- **the name of the host administrating the page**
- **the local name of the page on the host**

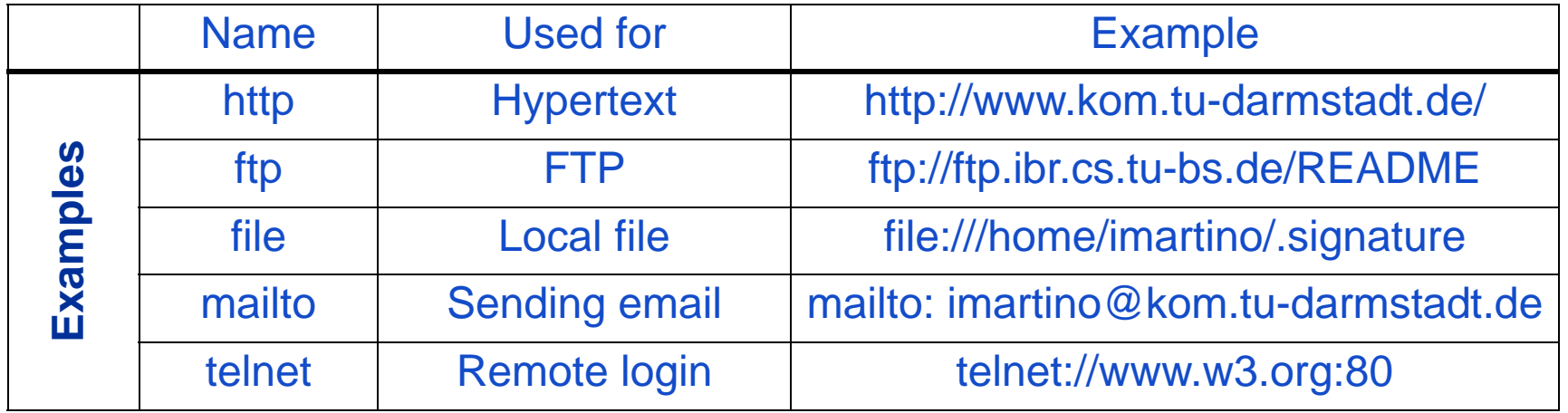

<span id="page-10-0"></span>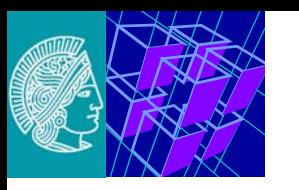

# **2. Client - Server Communication: HTTP**

#### **Communication sequence:**

- **client**
	- connects to the server using TCP
	- usually uses Port 80
	- client places a request
- **server** 
	- accepts TCP connection from client
	- gets name of file requested and retrieves the file
	- sends file as reply to the client
- **the TCP connection is closed (by server)**

## **HTTP - the document transfer protocol**

- **"HyperText Transfer Protocol"**
- **defines permissible requests and replies**
- **request:**
	- simple ASCII message
	- (command plus parameters)
- **reply:** 
	- document (and any data) within a MIME message format, e.g,
		- (MIME = Multipurpose Internet Mail Extensions)

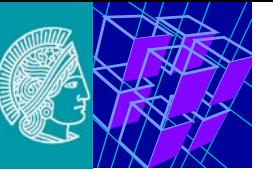

### **HTTP / 1.0: (RFC 1945)**

- **used by:** 
	- CERN, NCSA, APACHE server
- **permits hypermedia access to resources** 
	- provided by various applications
	- including those supported by SMTP, NNTP, FTP, Gopher, WAIS
- **task(s)**
	- to access and transfer multimedia contents
	- to transfer messages in a MIME-like format

# **Communication scheme:**

- **open, operation, close**
- **request:**
- **response:**

## **Stateless:**

- each request is processed individually
- TCP connection is setup and released after request has been processed
- connections are of short duration only

<span id="page-12-0"></span>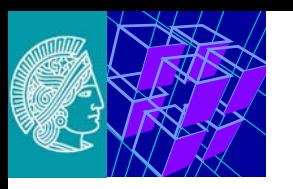

# **2.1 HTTP Request**

# **Full request:**

• **request line:**

Method SP(space) Request-URL SP HTTP-Version CRLF

# **Example**

GET http://www.w3.org HTTP/1.0

- **plus**
	- general header (date, MIME version)

## **and/or**

• request header (authorization, from, ..)

# **and/or**

- entity header (allow, content type, expires,...)
- CRLF
- entity body

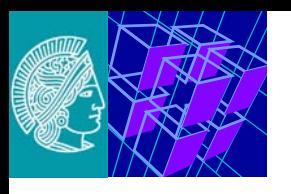

# **HTTP Requests**

**Each request begins with a method that has to be executed**

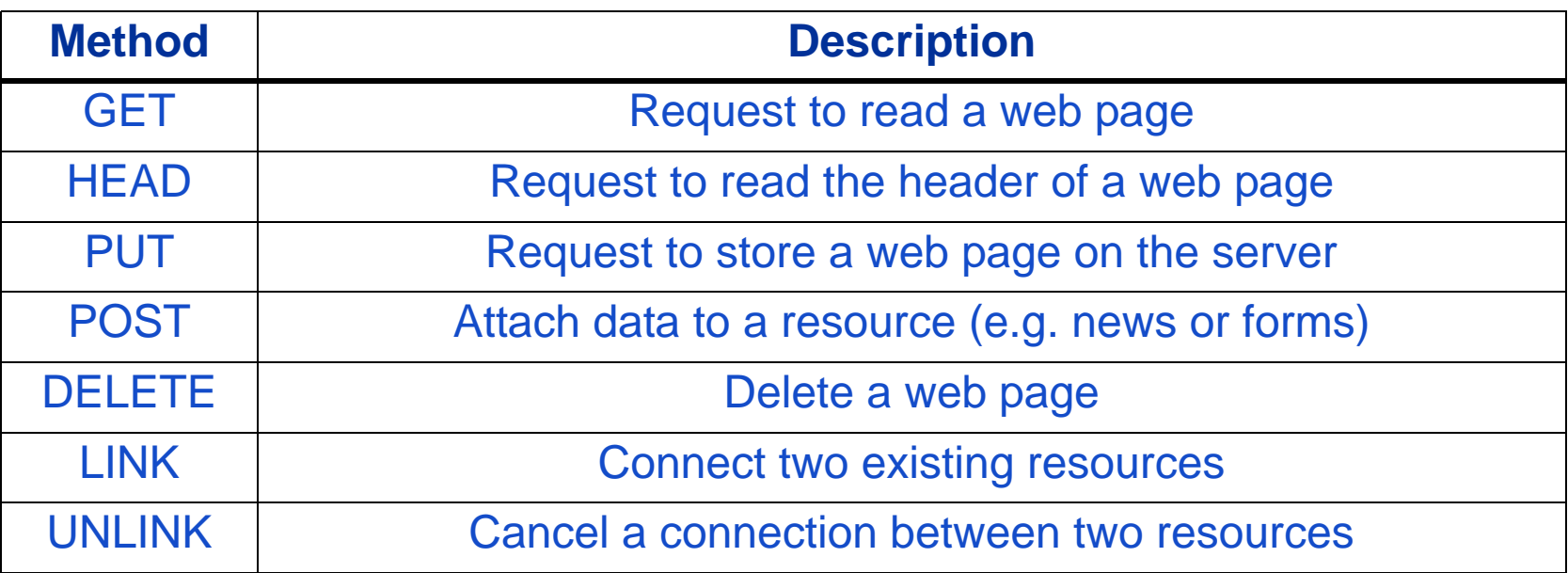

### **Method**

- **in HTTP v1.0** 
	- GET, HEAD and POST are the ones mainly used

#### **Parameters**

- **optional**
- **request header fields can be inserted in the lines following each respective parameter**

<span id="page-14-0"></span>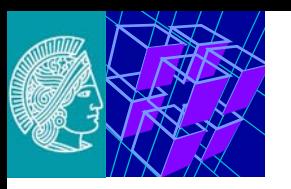

# **2.2 HTTP Response**

## **Full response:**

• **status line:**

HTTP version SP Status-Code SP Reason-Parameter CRLF

# **Example**

- ... 200 OK
- **plus**
	- general header (date, MIME version)

# **and/or**

- response header (location, server, WWW authentications) **and/or**
- entity header (allow, content type, expires,...)
- CRLF
- entity body

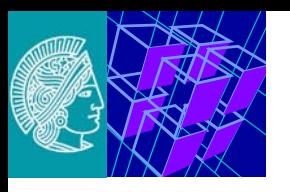

- **1xx: Reserved for future use.**
- **2xx: Success.**
	- **200: OK.**
	- **201: Created.**
	- **202: Accepted.**
	- **204: No Content.**
- **3xx: Reroute**
	- **301: Permanently moved to a different location.**
	- **302: Temporarily moved to a different location.**
	- **304: Not modified.**
- **4xx: Client error.**
	- **400: Wrong syntax.**
	- **401: Unauthorized access.**
	- **403: Forbidden access.**
	- **404: Document not found.**
- **5xx: Server error.**
	- **500: Internal server error.**
	- **501: Function not implemented.**
	- **502: Bad Gateway.**
	- **503: Service not available (temporarily).**

<span id="page-16-0"></span>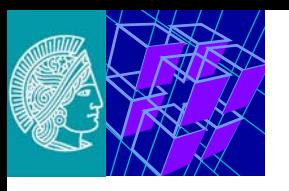

# **2.3 Examples for HTTP Requests**

#### **Example university**

**TELNET BONGO 80**

```
Trying 130.83.139.185...
Connected to bongo.kom.tu-darmstadt.de.
Escape character is '^]'.
```
**GET /PEOPLE/RST-ENGLISCH.HTML HTTP/1.0 IF-MODIFIED-SINCE: WED, 22 MAY 1997 12:00:00 GMT (BLANK LINE)**

HTTP 304 Not modifiedDate: Wed, 22 May 2002 16:32:39 GMT Server: NCSA/1.5.1 Last-modified: Tue, 14 May 2002 09:12:46 GMT Content-type: text/html Content-length: 2602

Connection closed by foreign host.

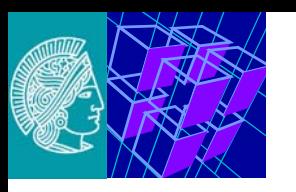

\$ **TELNET WWW.W3.ORG 80**

```
Trying 18.23.0.23...
```

```
Connected to www.w3.org.
```

```
Escape character is '^]'.
```

```
GET HTTP://WWW.W3.ORG HTTP/1.0.. BLANK LINE WITH <CRLF>
```
HTTP/1.1 302 Moved Temporarily Date: Sat, 24 Jan 1998 12:43:10 GMT Server: Apache/1.2.5 Location: http://www.w3.org/WWW Connection: closeContent-Type: text/html <HTML><HEAD><TITLE>302 Moved Temporarily</TITLE></ HEAD><BODY><H1>Moved Temporarily</H1> The document has moved <A HREF="http://www.w3.org/ WWW">here</A>.<P>  $<$ /BODY> $<$ /HTML> Connection closed by foreign host.

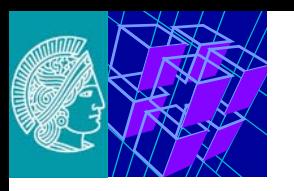

**\$ TELNET WWW.W3.ORG 80** Trying 18.23.0.23... Connected to www.w3.org. Escape character is '^]'. **GET HTTP://WWW.W3.ORG/ HTTP/1.0.. BLANK LINE WITH <CRLF>** Server: Apache/1.2.5 Last-Modified: Sat, 09 Aug 1997 17:25:46 GMT ETag: "2d1d66-3ab-33eca81a" Content-Length: 939 Accept-Ranges: bytes Connection: closeContent-Type: text/html; charset=ISO-8859-1 <!DOCTYPE HTML PUBLIC "-//IETF//DTD HTML//EN"> <HTML> <HEAD><TITLE>

.. and so on

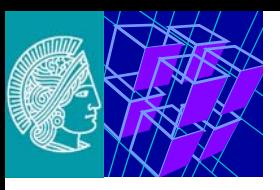

www.kom.tu-darmstadt.de

www.kom.tu-darmstadt.de<br>www.httc.de

www.httc.de

# **[Examples for HTTP Requests](#page-16-0) (4)**

 $<$ HTML $>$  <HEAD> $<$ TITLE> .. and so on<P class=policyfooter> <SMALL><A href="./Consortium/Legal/iprnotice.html#Copyright">Copyright</A> &nbsp;&copy;&nbsp; 1997 <A href="http://www.w3.org">W3C</A> (<A href="http://www.lcs.mit.edu">MIT</A>, <A href="http://www.inria.fr/">INRIA</A>, <A href="http://www.keio.ac.jp/">Keio</A> ), All Rights Reserved. W3C<A href="./Consortium/Legal/ipr-notice.html#Legal Disclaimer">liability,</A> <A href="./Consortium/Legal/ipr-notice.html#W3C Trademarks">trademark</A>, <A href="./Consortium/Legal/copyright-documents.html">document use </A>and <A href="./Consortium/Legal/copyright-software.html">software licensing </A>rules apply. Your interactions with this site are in accordance withour <A href="./Consortium/Legal/privacystatement.html#Public">public</A> and <A href="./Consortium/Legal/privacystatement.html#Members">Member</A> privacy statements.</SMALL>  $<$ /BODY> $<$ /HTML> Connection closed by foreign host.

<span id="page-20-0"></span>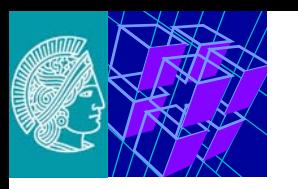

### **Problems in HTTP / 1.0**

- **limited to only ONE URL per TCP connection**
- **disconnect** 
	- causes loss of any congestion control
	- may congest low bandwidth links
		- problems with flow control during connect and disconnect in TCP
- **server administrates a large amount of connections in close-wait state**
- **HTTP 1.0 uses** 
	- more time for waiting
	- than for actual data transfer

## **HTTP characteristics / 1.1 (RFC 2086) and follow-on**

- **implemented in JIGSAW, APACHE 1.2b, ...**
- **persistent connection**
- **cache characteristic**
- **new request methods**
- **range request**

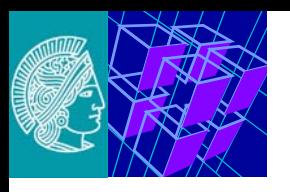

# **HTTP v1.1: Methods**

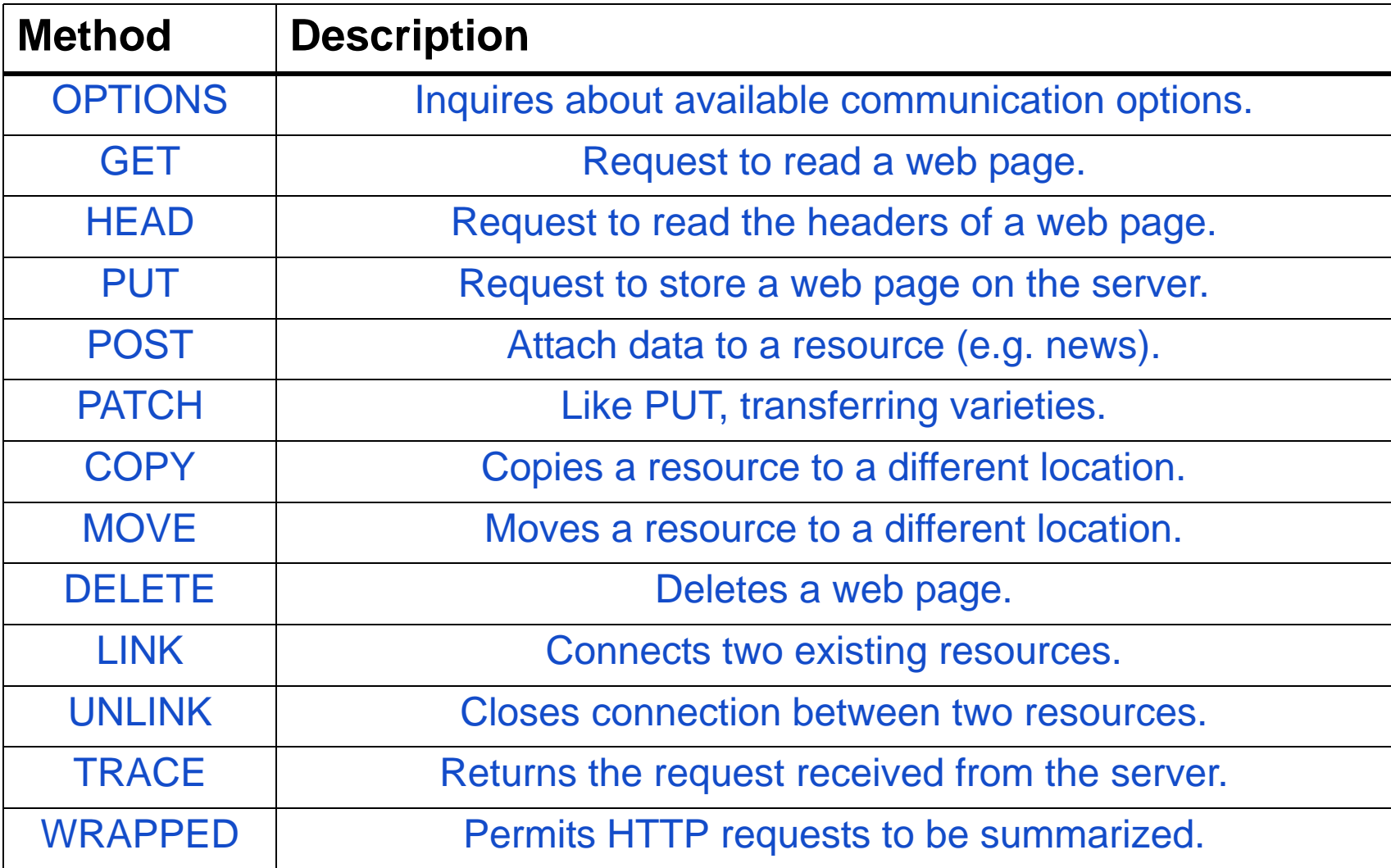

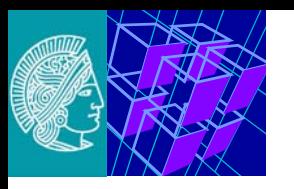

# **HTTP Methods**

**HTTP permits an extendable amount of methods to display the purpose of a request:**

- GET: **reads the data identified by the requested URL**
- HEAD: **reads any data header (containing information about data)**
- PUT: **stores any data at a URL**
- POST: **POST: attaches data to a location specified by a URL**
- DELETE: **DELETE: deletes data specified by a URL**
- LINK: **LINK: connects two resources**
- UNLINK: **UNLINK: closes existing connections**
- •**.....**

## **RANGE:**

- **requests one or more subranges of an entity**
	- instead of the complete entity

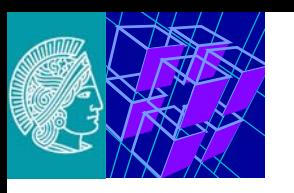

## **Performed steps in general:**

- **1. user**
	- selection of object (clicking)
- **2. browser** 
	- determines URL
- **3. DNS (Domain Name System)** 
	- request to get IP address
- **4. browser** 
	- establishes TCP connection to IP address / port 80
- **5. browser** 
	- sends request (GET /...)
- **6. server** 
	- returns requested file
- **7. browser (or server)**
	- closing TCP connection
- **8. browser** 
	- displays content
	- perhaps after interpretation of file and requesting of further files

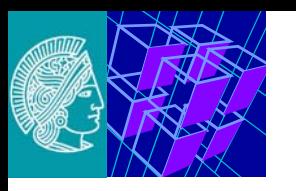

#### **With non-persistent connection:**

- **a separate TCP connection is established for every single URL requested** 
	- TCP connection is closed after object is sent
	- hence, one request-respnse pair per TCP connection

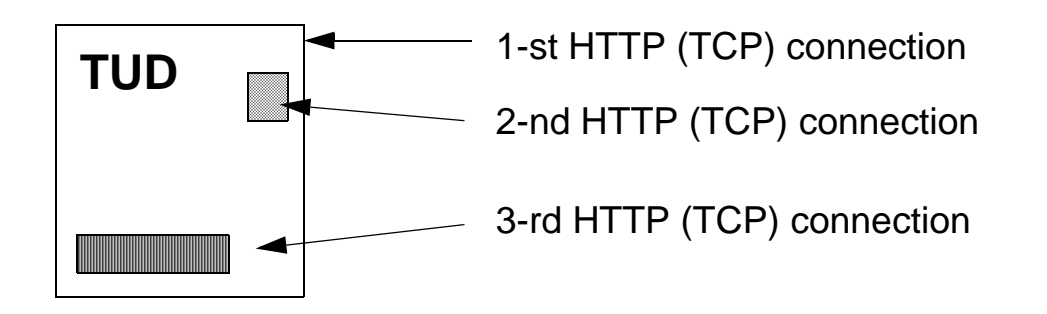

**Problems:**

- • **large resource demands on HTTP server**
- **causes congestion in the Internet** 
	- (slow-start, RTT determination,...)

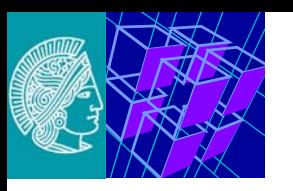

#### **Persistent connections:**

- **establishing a single TCP connection** 
	- to get multiple URLs from the same server
	- open, operations, close

# • **are standard with each HTTP 1.1 connection**

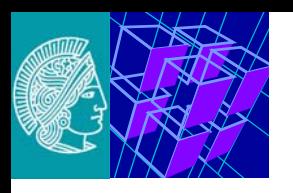

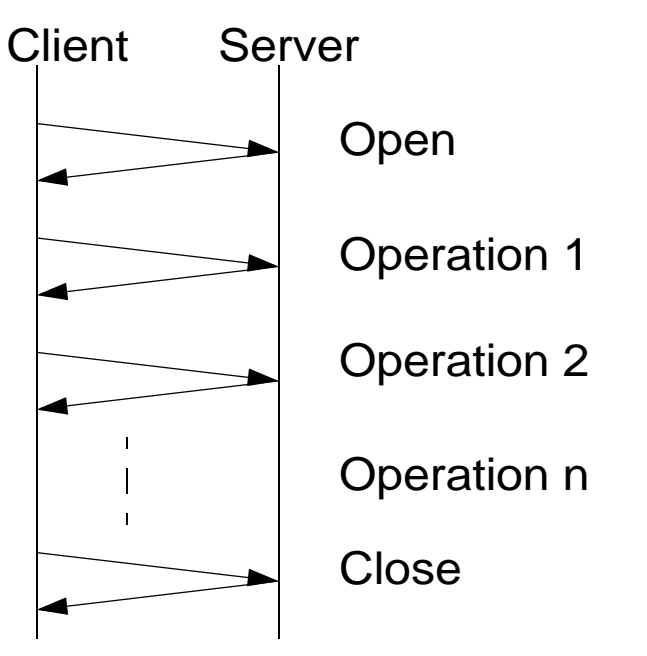

**persistent connections have many benefits:**

- **administrative overhead for TCP is reduced (CPU & memory)**
- **HTTP requests and responses can be sent on one connection representing a pipeline:** 
	- pipelines permit client to send several requests without waiting for responses
- **network congestion is reduced**
	- because number of packets necessary to connect and disconnect is smaller

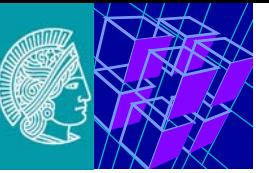

# **Caching in HTTP**

**The objective of caching in HTTP 1.1 is:**

- **to reduce the amount of accesses onto one and the same page, thereby**
	- avoiding repeated transmissions of the same data requests
		- reducing the access time (expiration mechanism)
	- avoiding repeated transmission of the same data, full responses
		- reducing the required net bandwidth (validation mechanism)

# **Cache control directives**

- **restrictions with regard to** 
	- what is supposed to be cached (server)
	- what is supposed to be stored in a cache (server / user agent)
- **modifications of expiration mechanism** 
	- server / user agent
- **cache revalidation and reload control** 
	- user agent

<span id="page-28-0"></span>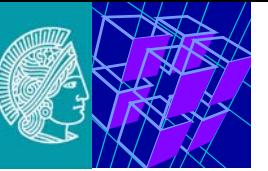

# **4. Document Structure**

**WWW documents ("pages") may consist of:**

- **text**
- **icons**
- **drawings**
- **cards**
- **pictures**
- **audio clips**
- **video clips**

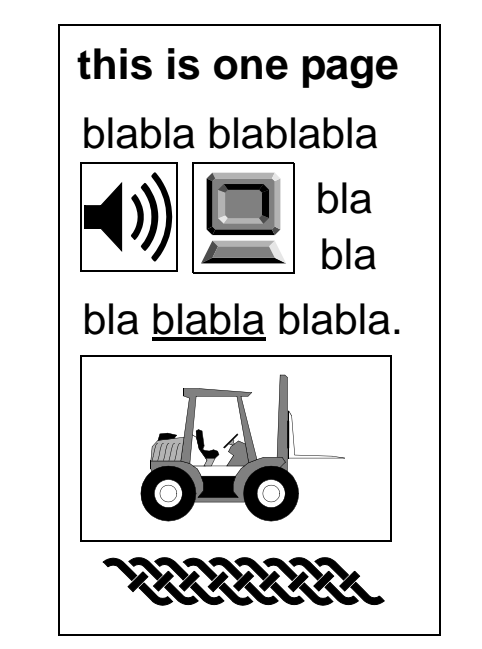

**All media may contain links to other pages.**

## **Media may be displayed**

- **directly over the browser itself or**
- over an external "viewer" (e.g. MPEG viewer)

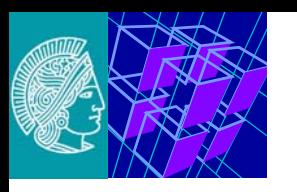

# **Documents: Internal Representation**

# **Page presentation in HTML:**

- **"Hypertext Markup Language"**
	- uses the SGML standard
	- defines "markup tags"
	- syntax and semantics
- **browser**
	- can interpret tags
	- can convert these into page layouts

#### *HTML file:*

<HTML><HEAD>My Page</HEAD>  $<$ BODY $>$ This is my own Web page.  $\langle P \rangle \langle B \rangle$ Ain't it nice? $\langle B \rangle$ <P>Here's my picture: <IMG SRC="myself.jpg"> <P>That's all for now! $<$ /BODY>  $\langle$ HTML $\rangle$ 

# **important HTML tags:**

- **<HEAD>...</HEAD> page header**
- $\cdot$  <B>...</B>
- $\cdot$   $\lt P$
- $\cdot$  <IMG SRC="...">
- $\bullet$  <A HREF="...">...</A>

text in bold print **new paragraph**  $line$ **inserted image link to another document** 

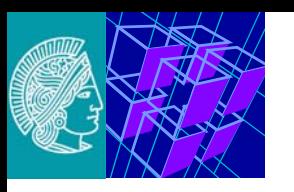

**Tag <A> defines links:**

- **format: <A HREF="uniform resource locator"> item can be activated </A>**
- **example:**
	- HTML:

```
"click <A HREF= "http://www.fh-koeln.de/fb/fb-nt"> here</A>
```
for Fb. NT."

- layout:
	- "click here for Fb. NT."
- user entry: click here loads the document "www.fh-koeln.de/fb/fb-nt"

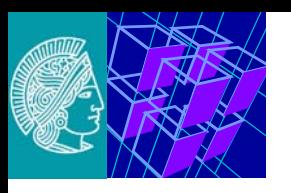

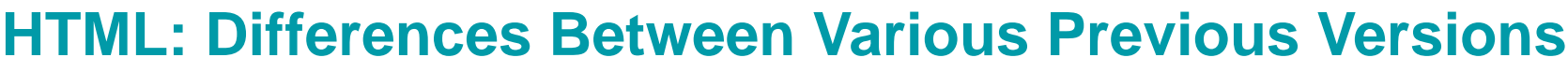

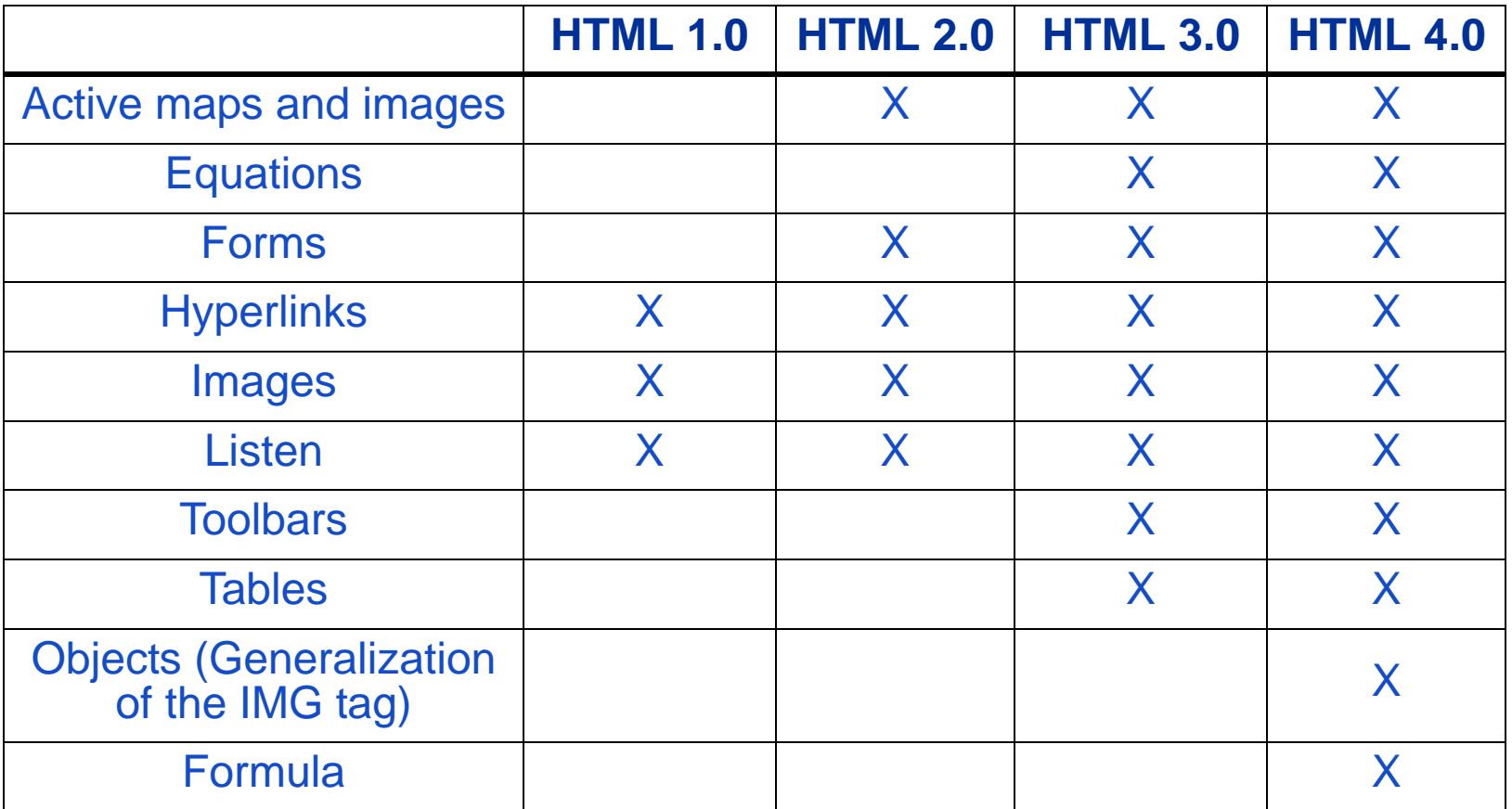

<span id="page-32-0"></span>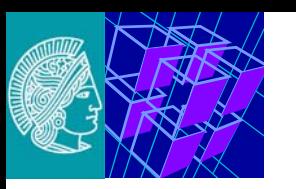

### **NON-semantic Web Today: e.g. which of the nearly 5 million sites**

- **are relevant?**
- **proved to be good?**

Web

• **are accessible?**

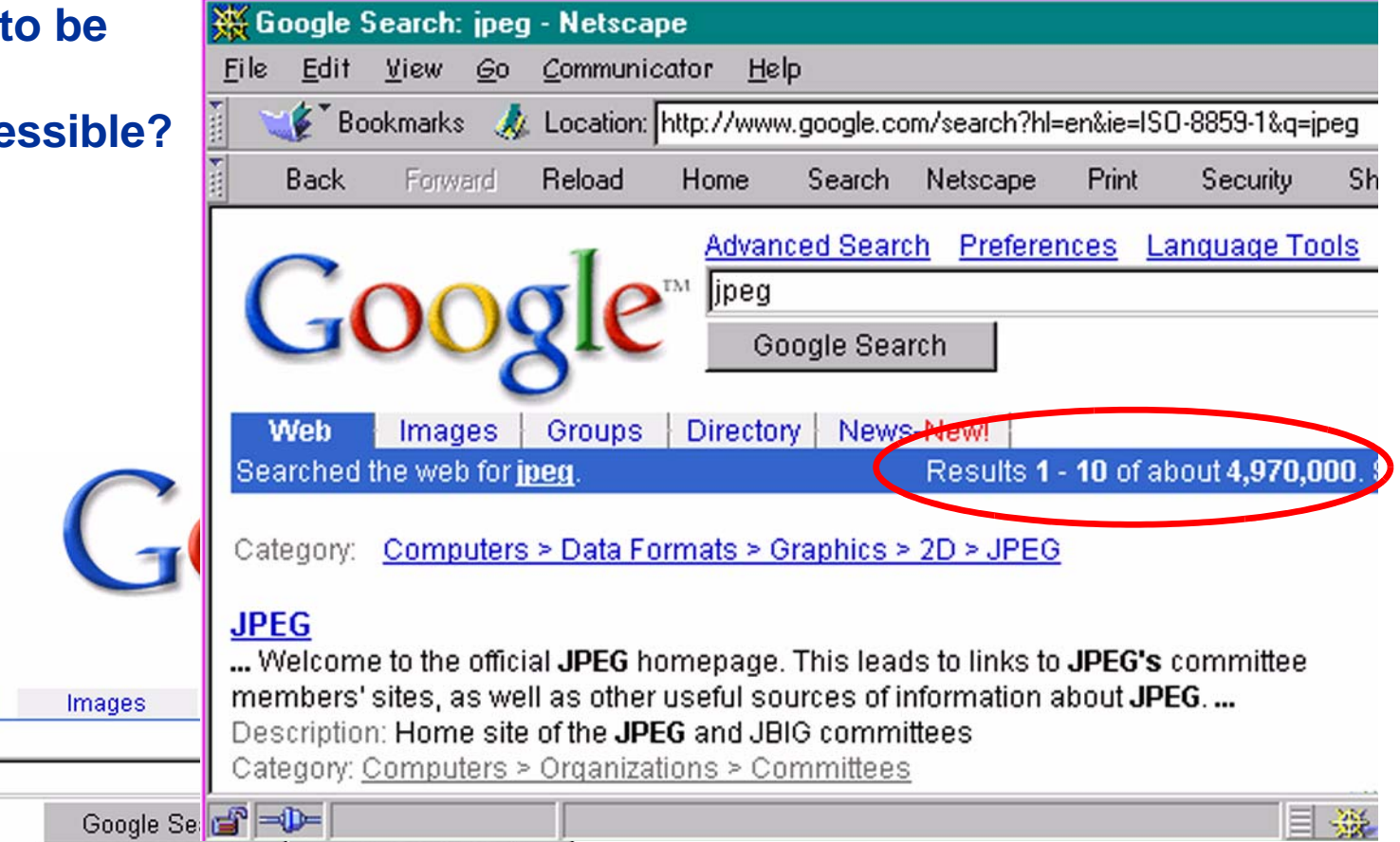

Advertise with Us - Search Solutions - Services & Tools - Jobs, Press, & Help

@2003 Googl - Searching 3,083,324,652 web pages

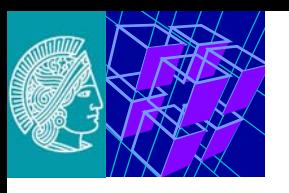

#### **"The Semantic Web**

**provides a common framework that allows data to be SHARED AND REUSED across application, enterprise, and community boundaries. It is a collaborative effort led by W3C with participation from a large number of researchers and industrial partners. It is based on the Resource Description Framework (RDF), which integrates a variety of applications using XML for syntax and URIs for naming.**

http://www.w3.org/2001/sw/ http://www.semanticweb.org/

**"The Semantic Web is an extension of the current web in which information is given WELL-DEFINED MEANING, better enabling computers and people TO WORK IN COOPERATION."**

Tim Berners-Lee, James Hendler, Ora Lassila, The Semantic Web, Scientific American, May 2001 see e.g. http:// www.scientificamerican.com/2001/0501issue/0501berners-lee.html

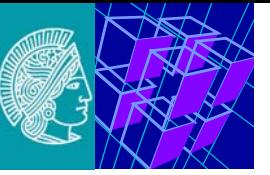

# **Metadata & Ontologies**

#### **Metadata = data about data**

- **due to a metadata scheme**
- **orthogonal attributes**
- **clear vocabulary for entries**

# **Ontology =**

**a specification of a conceptualization, i.e. a shared conceptualization of a knowledge domain (Gruber)**

- **concepts, instances as thematic entities of the knowledge domain**
- **relations as semantic interconnections between concepts**
	- superconcepts-subconcepts, domain relations
	- moreover: axioms, attributes, inference

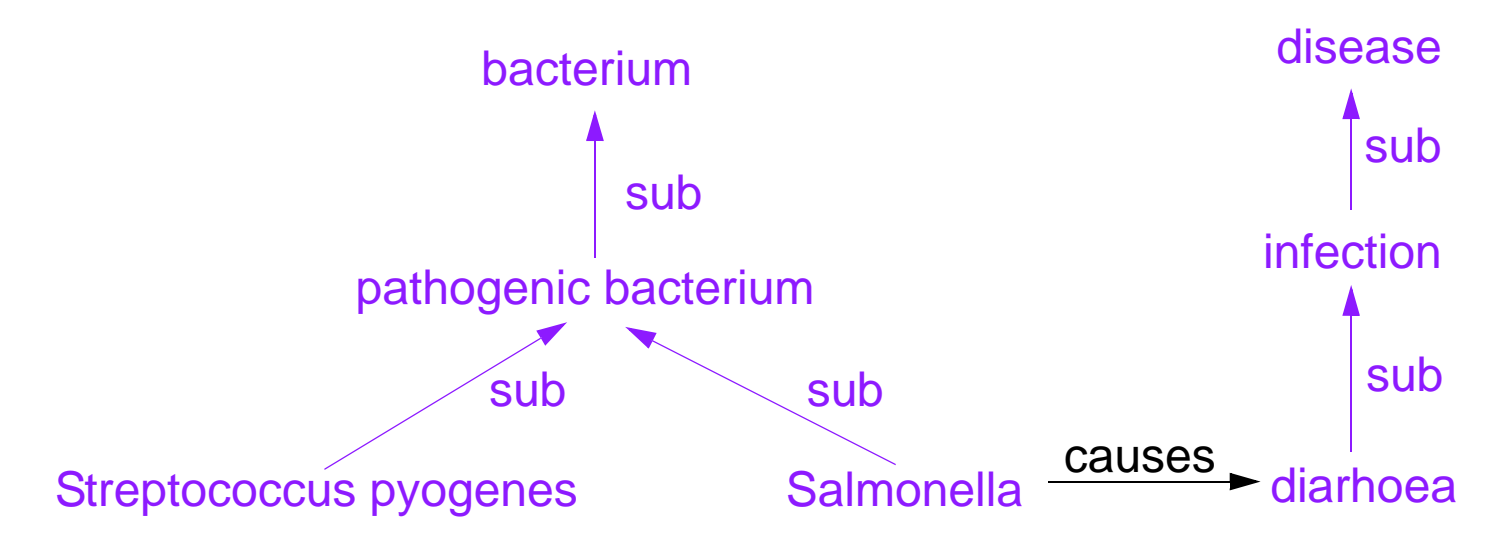

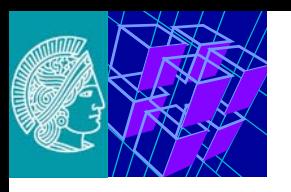

# **Bird's Eye View**

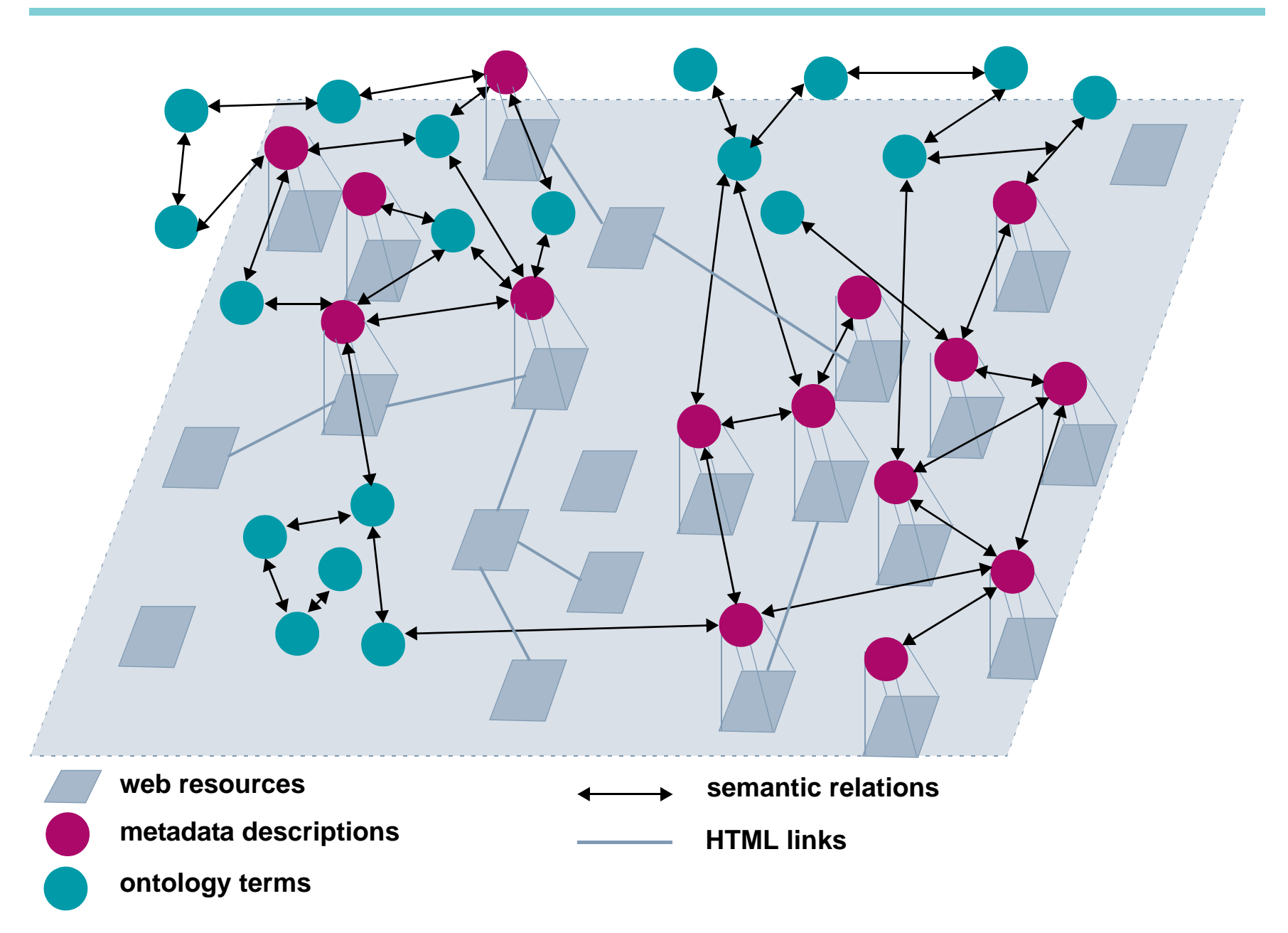